# Work Smarter: Ultimate Tips for Microsoft Office Outlook 2024

In the dynamic and demanding world of today's business landscape, effective email management is crucial for success. Microsoft Office Outlook 2024 presents a robust platform for seamless communication and impeccable organization. By harnessing the power of Outlook's advanced features, you can transform your email workflow, enhance productivity, and achieve unparalleled efficiency.

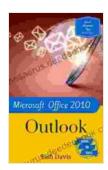

### **Work Smarter Tips for Microsoft Office Outlook 2024**

by Fish Davis

↑ ↑ ↑ ↑ 4 out of 5

Language : English

File size : 2829 KB

Text-to-Speech : Enabled

Screen Reader : Supported

Enhanced typesetting : Enabled

Print length : 96 pages

Lending : Enabled

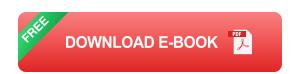

## 1. Prioritize and Organize Emails Effectively

 Utilize Focused Inbox: Leverage Outlook's Focused Inbox feature to automatically sort incoming emails into two tabs: "Focused" and "Other." This intelligent system categorizes messages based on importance and urgency, ensuring that critical emails receive immediate attention.

- Color-Code Emails: Assign different colors to various categories of emails. This visual cue allows for quick identification and prioritization of messages. For instance, red for urgent emails, green for low-priority tasks, and blue for informational updates.
- Create Custom Rules: Automate your email management by setting up custom rules. For example, create a rule to move emails from a specific sender directly to a designated folder, saving time and minimizing distractions.

## 2. Optimize Time Management with Smart Features

- Schedule Appointments and Meetings: Utilize Outlook's integrated calendar feature to plan appointments and schedule meetings. Set reminders, assign attendees, and attach relevant documents to ensure seamless coordination.
- Delegate Tasks and Track Progress: Enhance collaboration by assigning tasks to colleagues directly from Outlook. Track the progress of delegated tasks and receive updates in real-time, fostering teamwork and accountability.
- Manage Email Flow with Delay Send: Gain control over your email delivery schedule. With the "Delay Send" option, you can compose emails in advance and schedule them to be sent at a later time, allowing you to better manage your workflow and avoid interruptions.

#### 3. Automate Tasks with Advanced Features

 Quick Steps: Create personalized shortcuts for frequently performed actions. By assigning a keyboard shortcut to a specific task, you can

- execute commands with just a few clicks, streamlining your email management process.
- Macros: Automate complex and repetitive tasks using macros. Record a series of actions and assign them to a macro. With a single click, you can execute the entire sequence, saving substantial time and effort.
- Templates: Save time and maintain consistency by utilizing email templates. Create pre-formatted templates for common email responses, allowing you to quickly customize and send emails without retyping standard content.

#### 4. Enhance Communication with Advanced Features

- @Mentions and Inline Comments: Improve collaboration within email threads. Use @mentions to notify specific colleagues and add inline comments to provide context and feedback without creating separate email conversations.
- Improved Search Functionality: Leverage Outlook's enhanced search capabilities to locate emails, attachments, and contacts effortlessly. Utilize advanced search filters and keywords to narrow down results and find specific information quickly.
- Use Email Tracking and Read Receipts: Stay informed about the status of your emails. Request read receipts to confirm if your emails have been opened and utilize email tracking to monitor when emails are clicked. This feature provides valuable insights into communication effectiveness.

#### 5. Personalize Outlook to Suit Your Workflow

- Customize the Ribbon and Toolbar: Tailor Outlook's interface to suit your preferences. Add or remove commands to the ribbon and toolbar to create a personalized and efficient workspace.
- Set Up Quick Access Toolbar: Place frequently used commands on the Quick Access Toolbar for instant accessibility. This feature allows you to execute common actions with a single click, saving time and minimizing distractions.
- Create Custom Views: Design customized views for your inbox, calendar, and other Outlook modules. This allows you to tailor the display of information based on your specific needs and preferences.

By embracing these transformative tips for Microsoft Office Outlook 2024, you can revolutionize your email management, optimize your communication, and attain unprecedented levels of productivity. From prioritizing emails to automating tasks and enhancing collaboration, Outlook provides a robust platform to streamline your workflow and achieve exceptional results. Embrace these strategies and unlock the full potential of Outlook 2024, empowering yourself to work smarter, communicate effectively, and conquer your inbox with unparalleled efficiency.

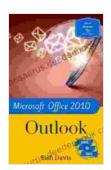

## **Work Smarter Tips for Microsoft Office Outlook 2024**

by Fish Davis

↑ ↑ ↑ ↑ 4 out of 5

Language : English

File size : 2829 KB

Text-to-Speech : Enabled

Screen Reader : Supported

Enhanced typesetting: Enabled

Print length : 96 pages

Lending : Enabled

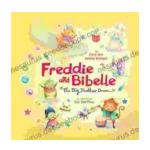

## Freddie and Bibelle: The Big Feather Drum

A Charming and Entertaining Picture Book for Young Children Freddie and Bibelle: The Big Feather Drum is a delightful picture...

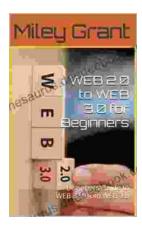

## Web to Web for Beginners: A Comprehensive Guide to Inter-Web Connectivity

In today's interconnected world, websites and applications are becoming increasingly reliant on each other to provide seamless and powerful experiences to users. This is...